#### Iteration in Programming

for loops

#### Produced by: Dr. Siobhán Drohan Mr. Colm Dunphy Mr. Diarmuid O'Connor

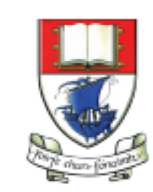

Waterford Institute of Technology INSTITIÚID TEICNEOLAÍOCHTA PHORT LÁIRGE

Department of Computing and Mathematics http://www.wit.ie/

# Topics list

- There are three types of loop in programming:
	- **While** loops:
		- Counter controlled (n times) covered in previous talk
		- Sentinel based (covered later in the course)
		- Flag based (covered later in the course)
	- **For** loops (this slide deck)
	- **Do While** loops (covered later in the course)
- Comparative use of while and for loops
	- Lab02a Challenge 1
	- Lab02a Challenge 3

#### For loop pseudo-code

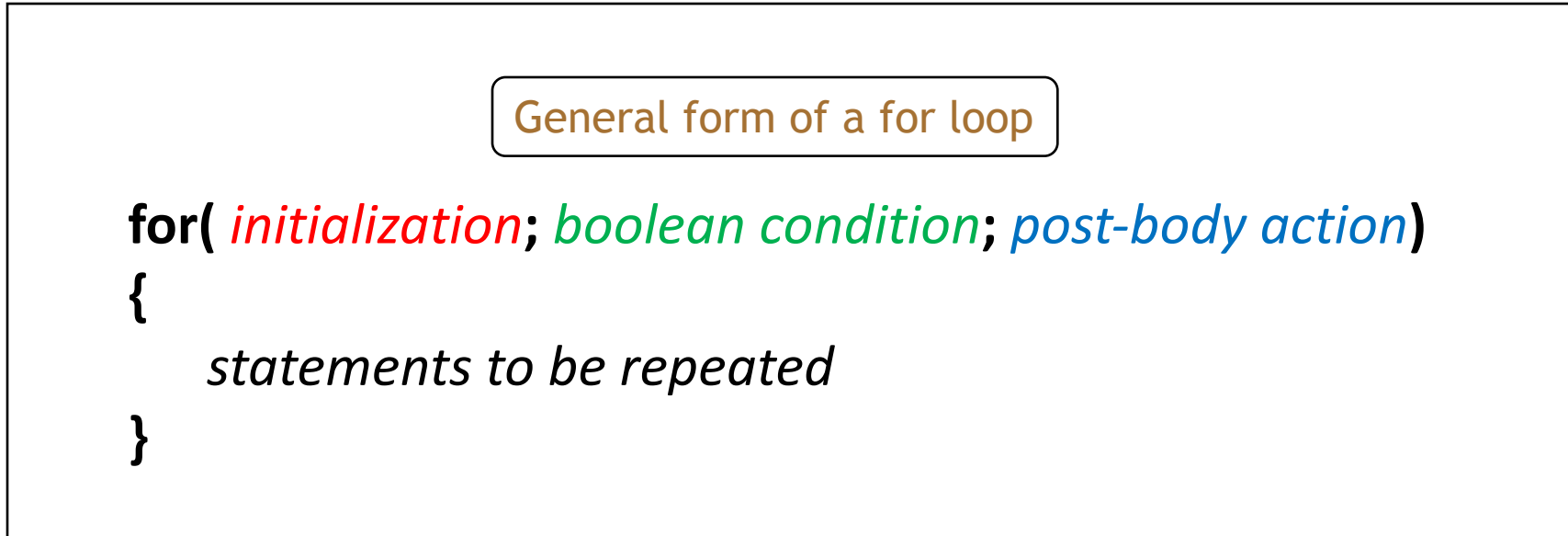

### **Recap**: Processing Example 2.13

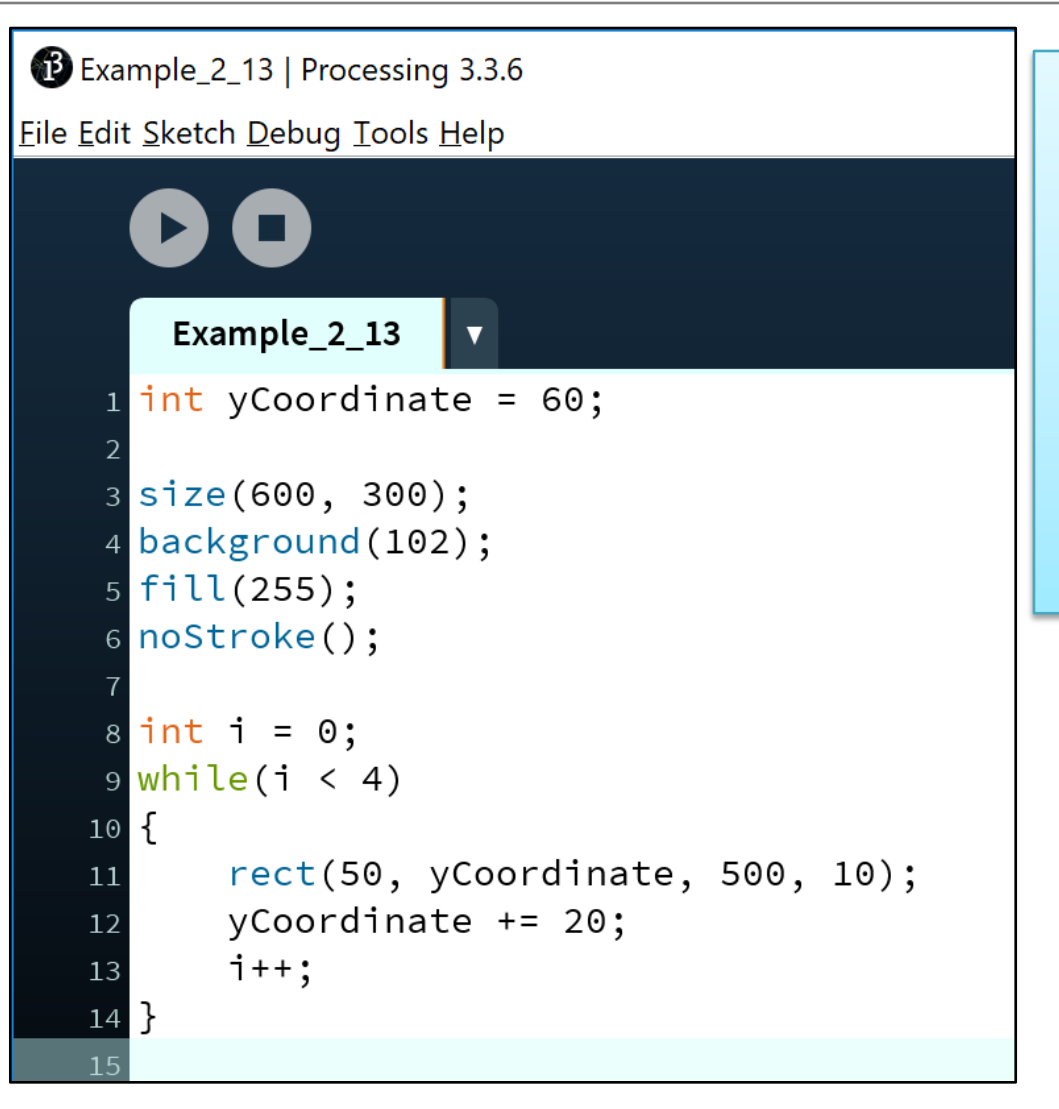

This was a slide from the previous talk. We used a while loop to repeatedly print the four rectangles to the display window.

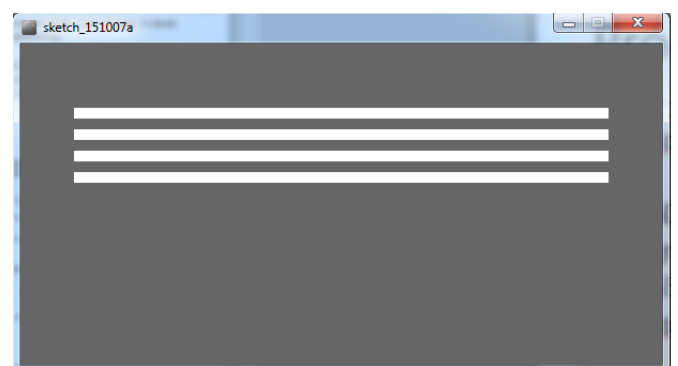

# Processing Example 2.15

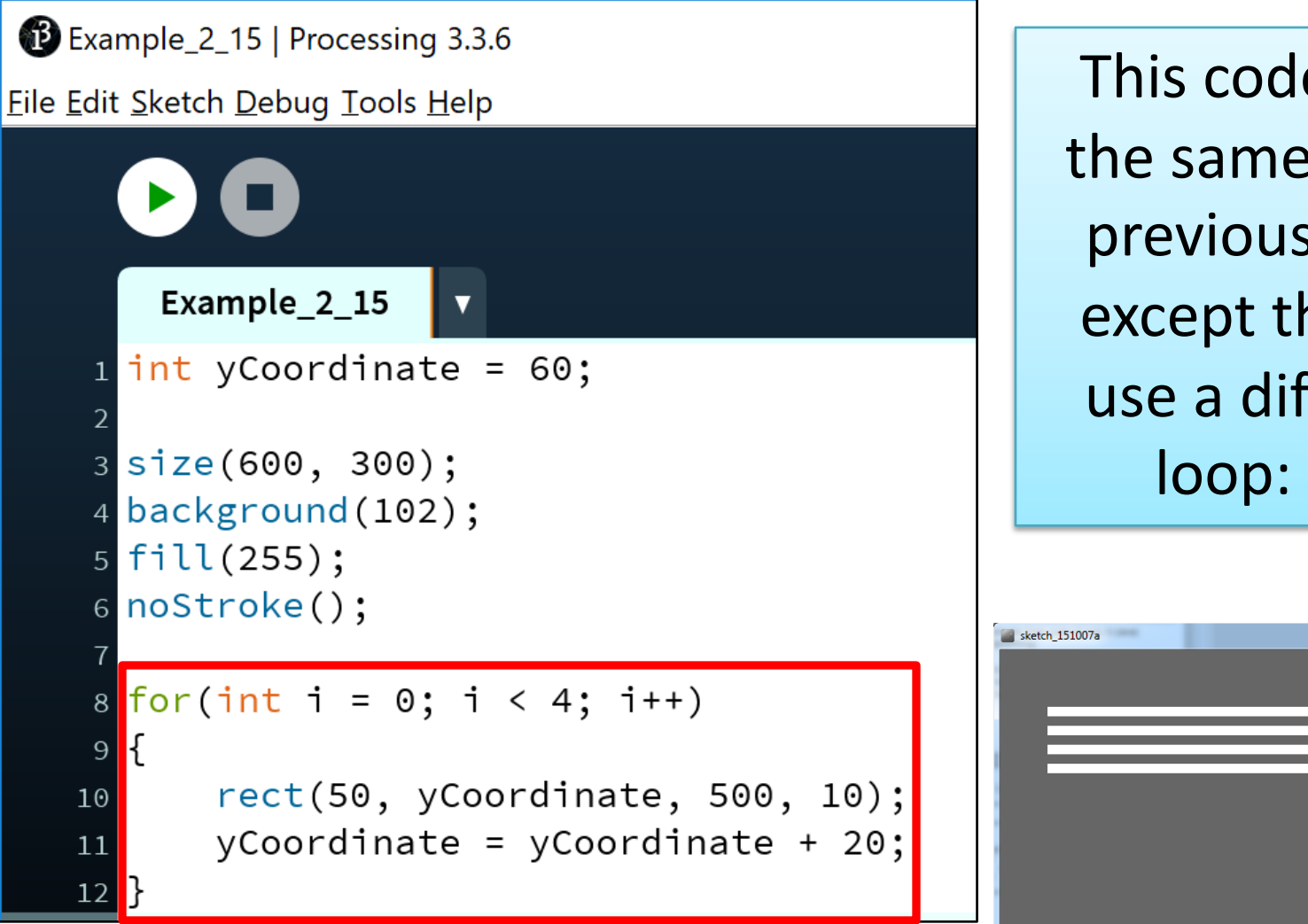

This code does the same as the previous slide, except that we use a different loop: **for**

#### For loop syntax

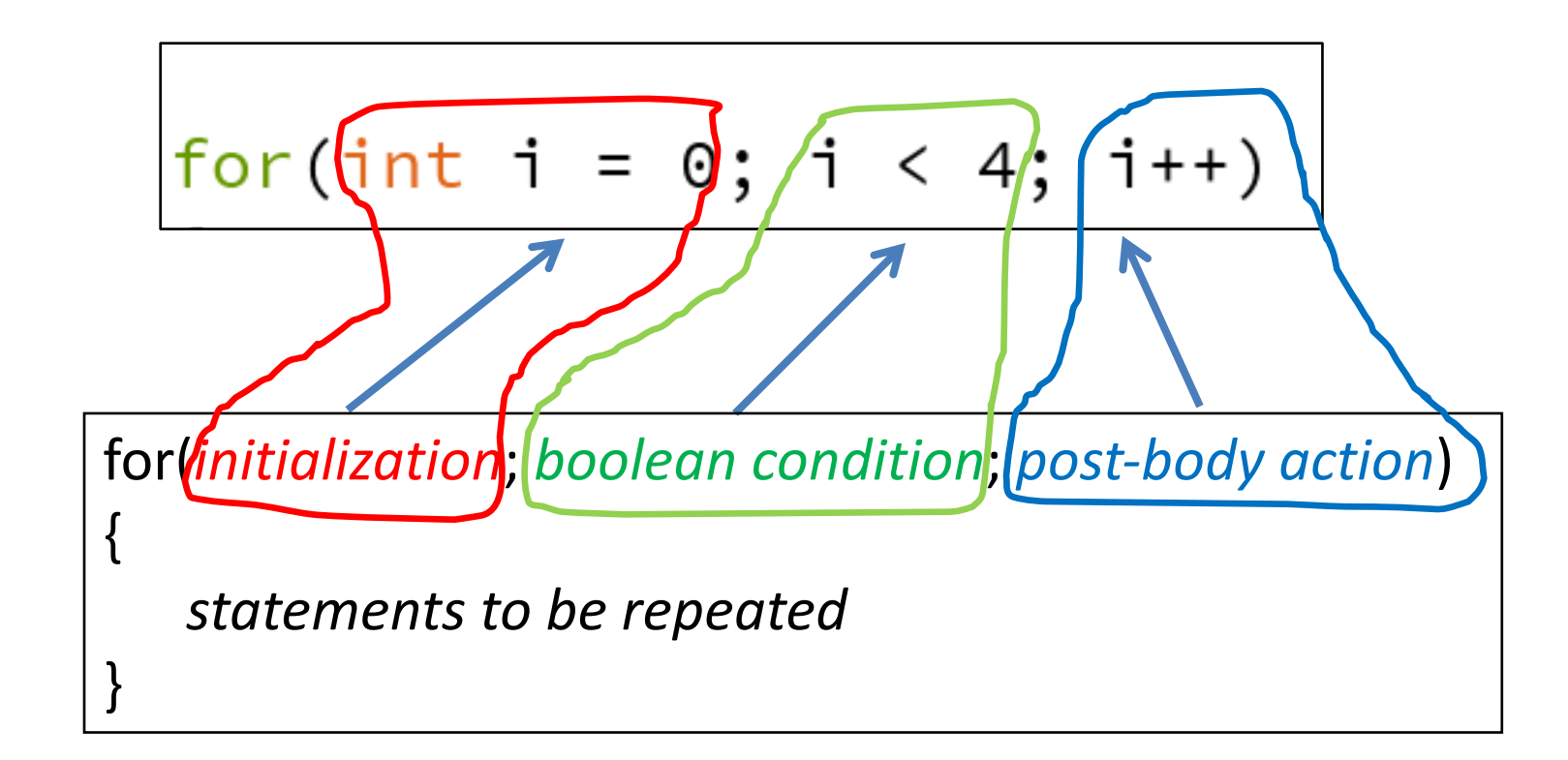

#### For loop syntax

$$
for(int i = 0; i < 4; i++)
$$

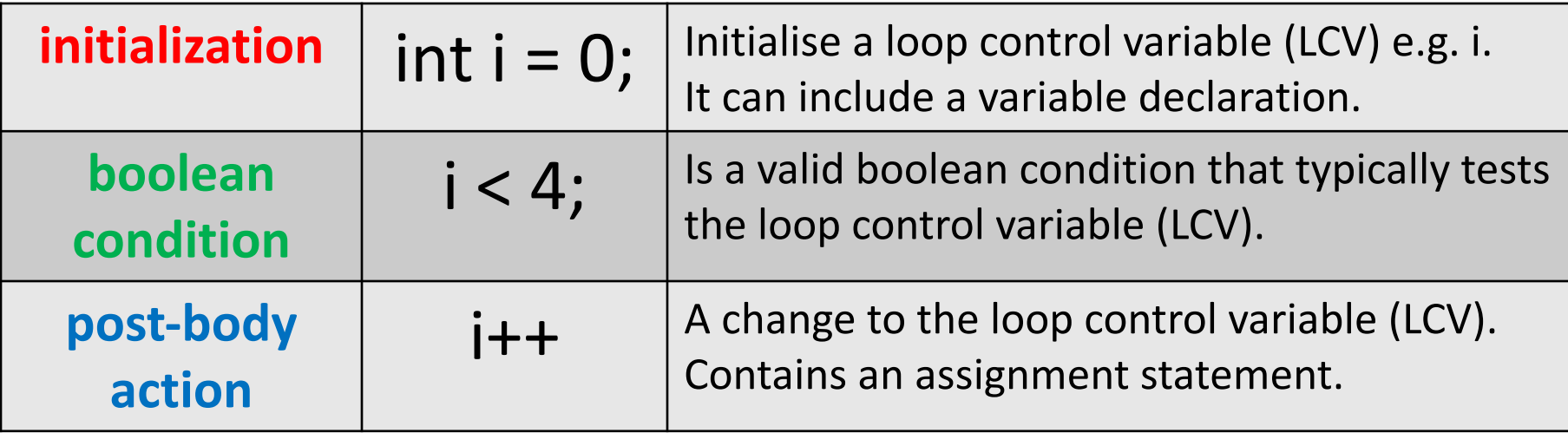

#### for Loop Flowchart

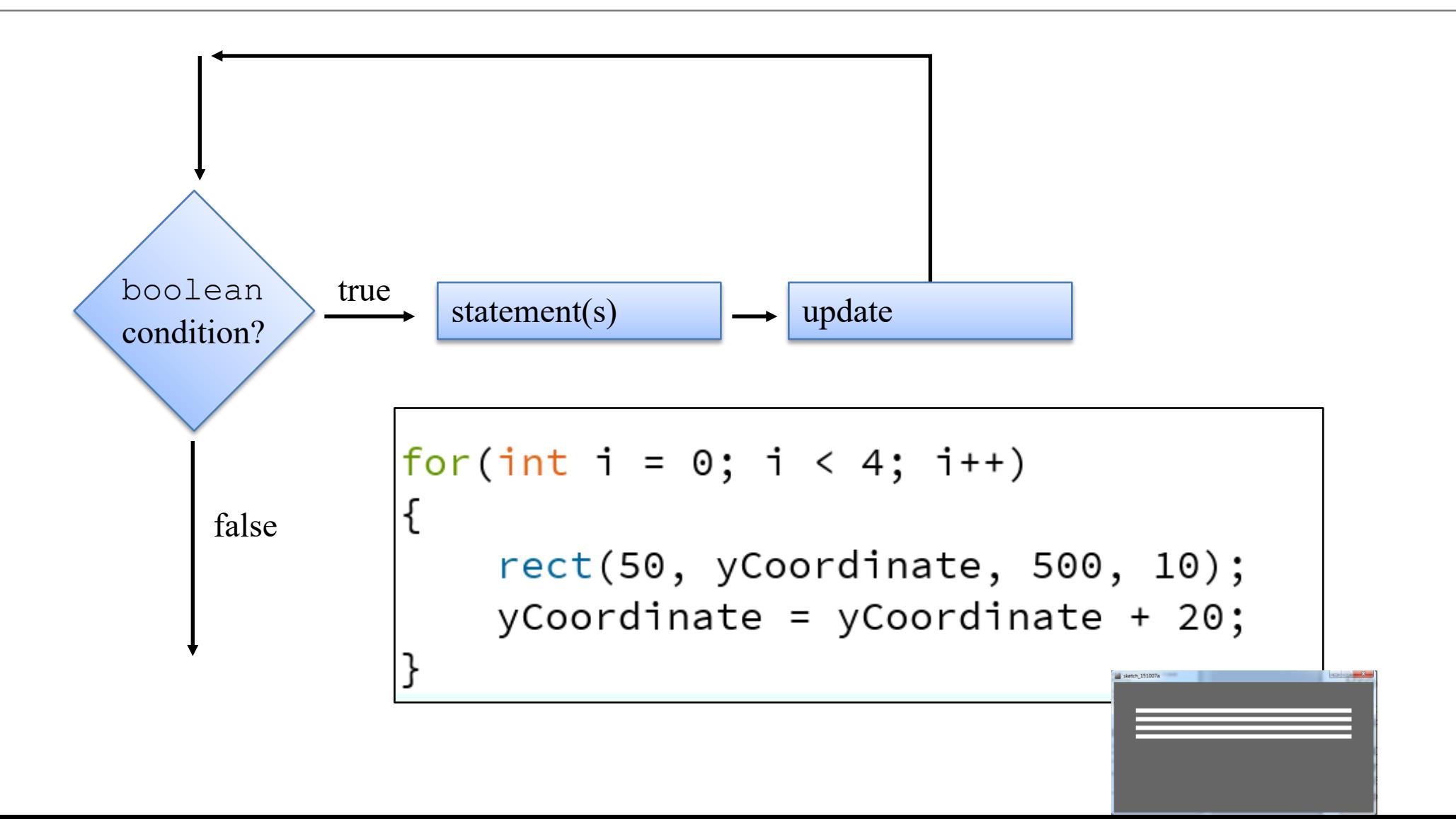

#### Returning to: Processing Example 2.15

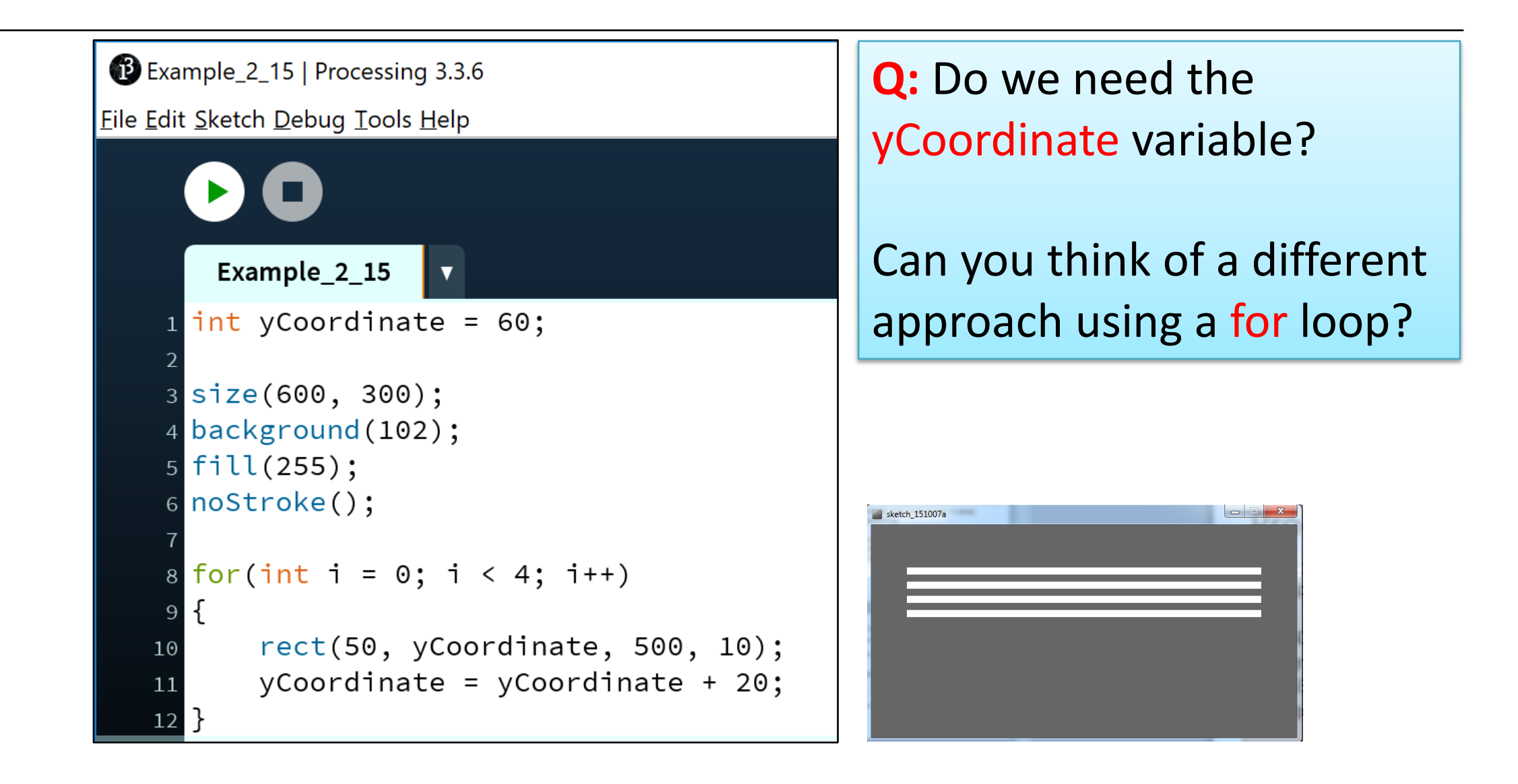

#### Processing Example 2.16

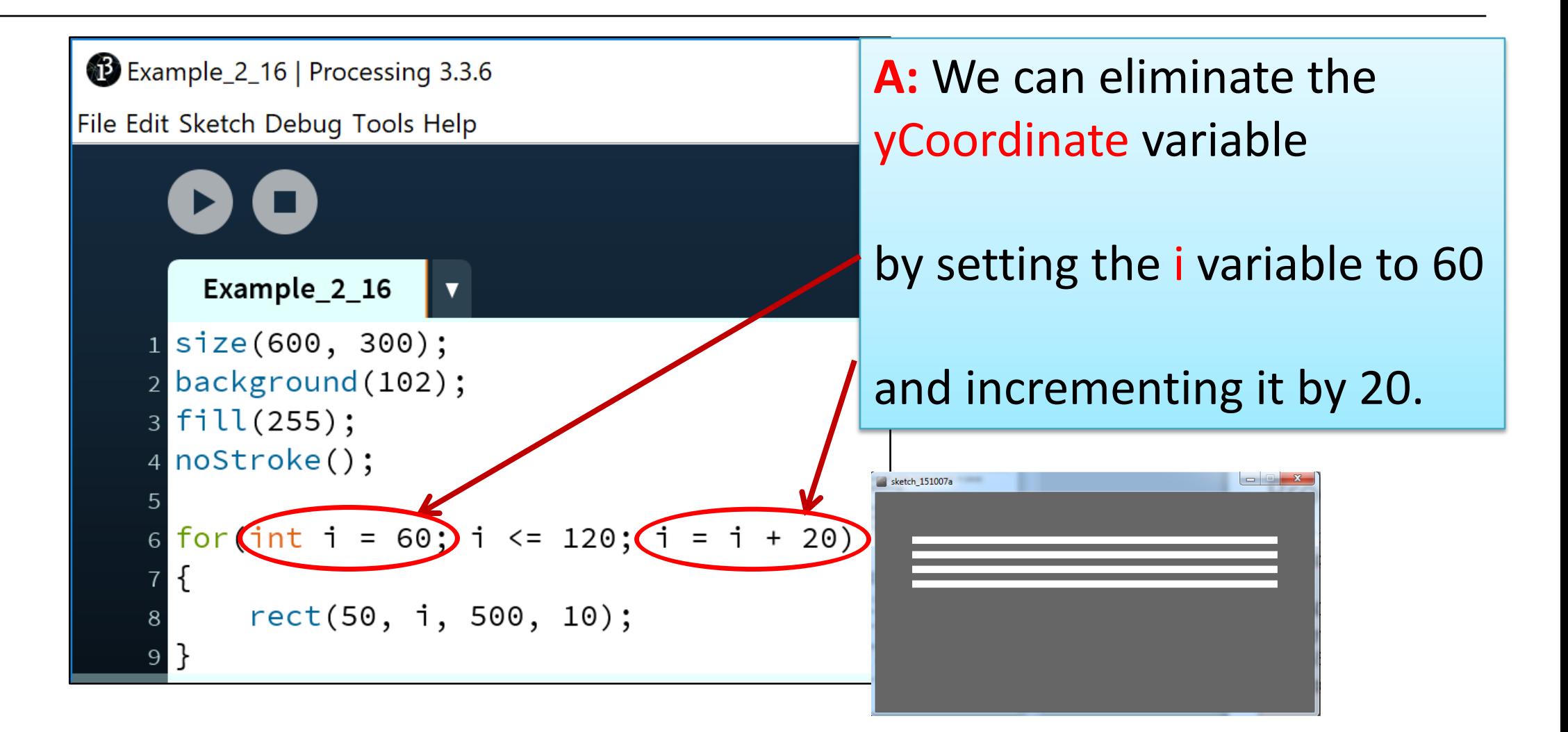

#### For loop: all parts are optional

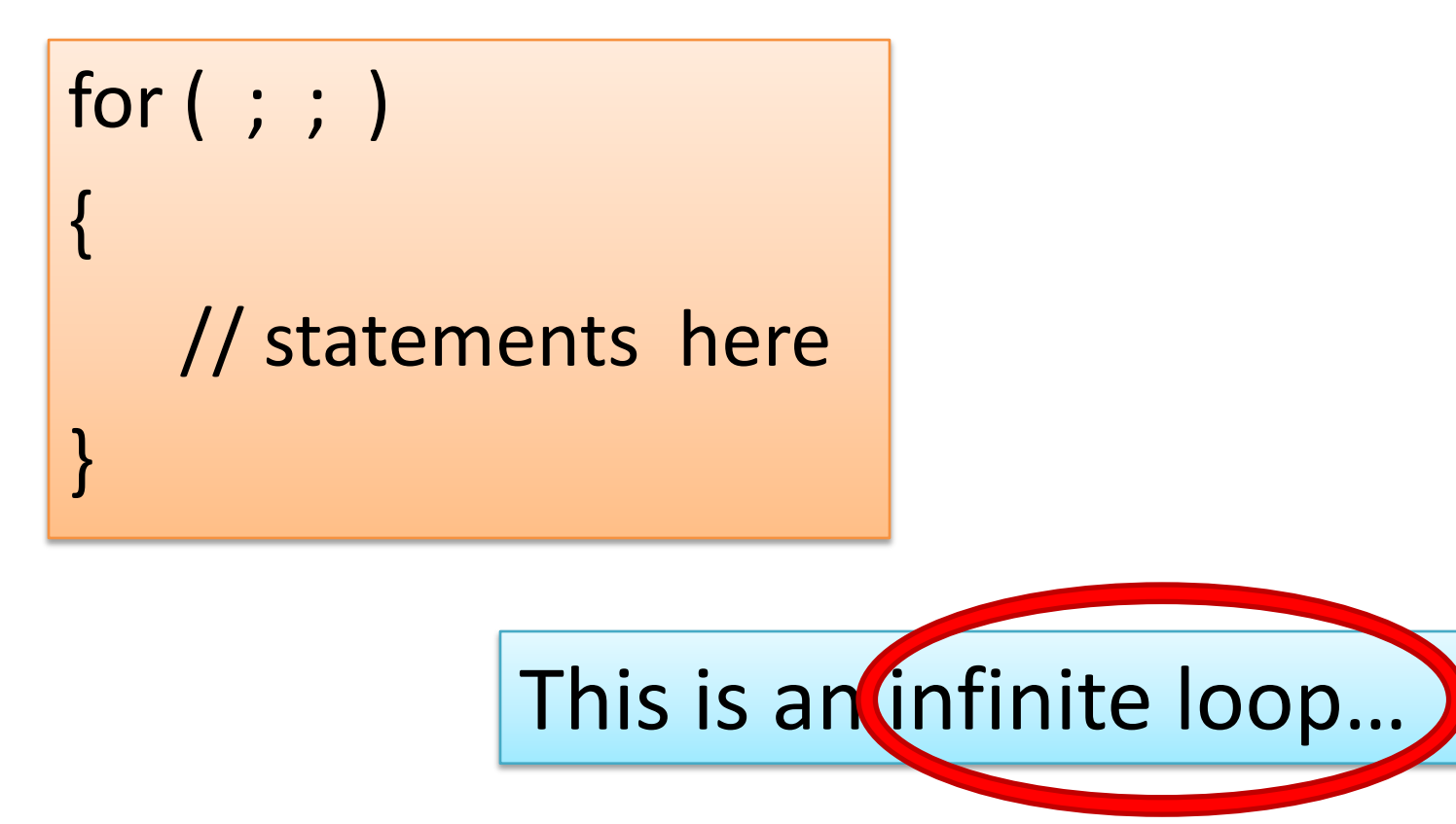

For loops can be **nested** 

 $for$  (int i=0; i < 4; i++) for (int j=0;  $j < 4$ ;  $j+1$ )

The value of i is: 0 and j is: 0 The value of i is: 0 and j is: 1 The value of i is: 0 and j is: 2 The value of i is: 0 and j is: 3 The value of *i* is: 1 and *j* is: 0 The value of i is: 1 and j is: 1 The value of i is: 1 and j is: 2 The value of i is: 1 and j is: 3 The value of i is: 2 and j is: 0 The value of i is: 2 and j is: 1 The value of i is: 2 and j is: 2 The value of i is: 2 and j is: 3 The value of i is: 3 and j is: 0 The value of i is: 3 and j is: 1 The value of i is: 3 and j is: 2 The value of i is: 3 and j is: 3

println("The value of i is: " + i + " and j is: " + j);

# Topics list

- There are three types of loop in programming:
	- While loops:
		- Counter controlled (n times) covered in previous talk
		- Sentinel based (covered later in the course)
		- Flag based (covered later in the course)
	- For loops (this slide deck)
	- Do While loops (covered later in the course)
- Comparative use of while and for loops
	- Lab02a Challenge 1
	- Lab02a Challenge 3

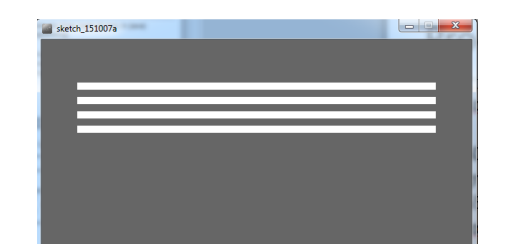

# **for** versus **while**

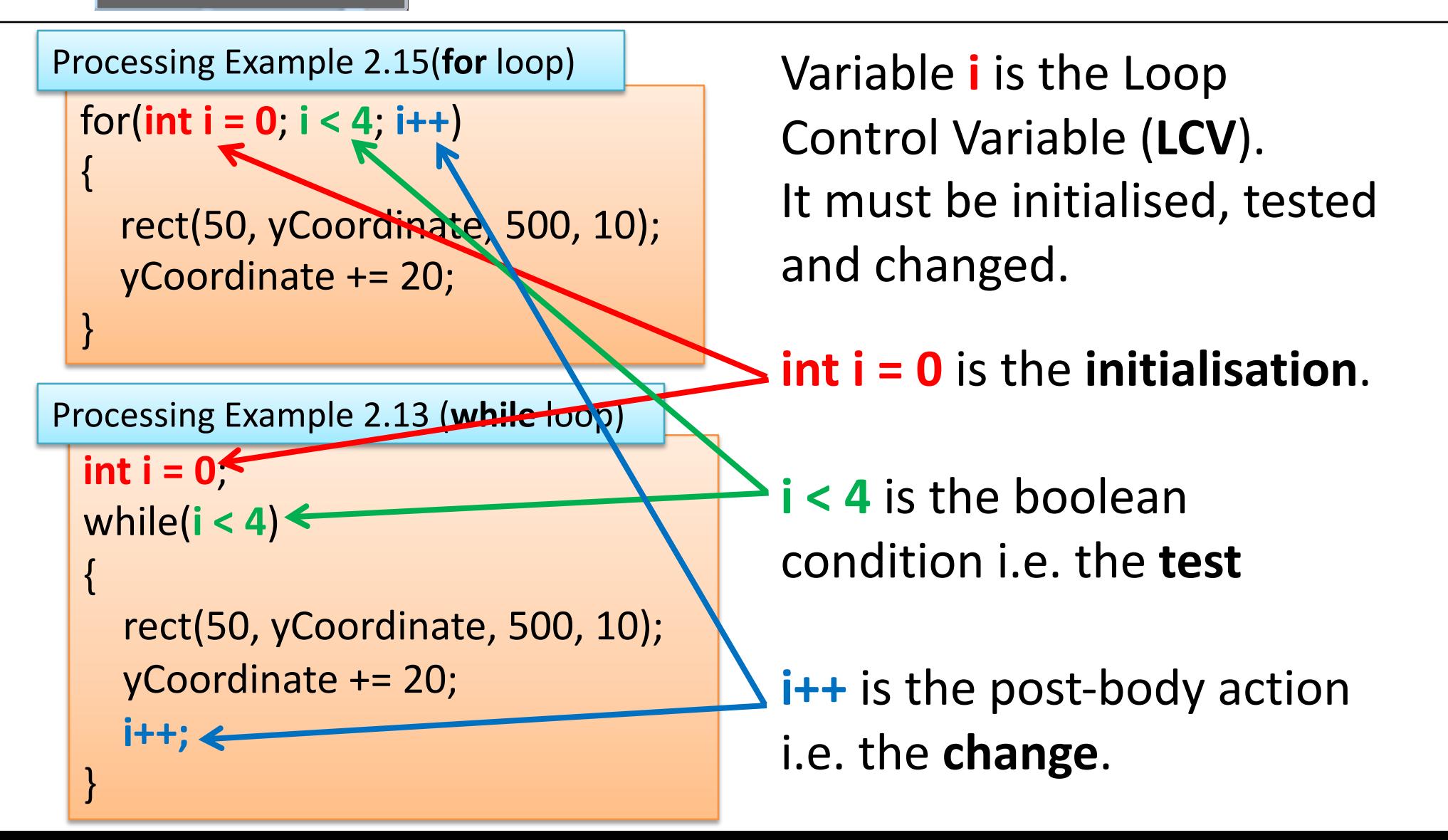

# Topics list

- There are three types of loop in programming:
	- While loops:
		- Counter controlled (n times) covered in previous talk
		- Sentinel based (covered later in the course)
		- Flag based (covered later in the course)
	- For loops (this slide deck)
	- Do While loops (covered later in the course)
- Comparative use of while and for loops
	- Lab02a Challenge 1
	- Lab02a Challenge 3

# Lab02a - Challenge 1 – bouncing ball

Draw a continuously bouncing ball. (vertical only)

• the **xCoordinate** remains the **same** value the **yCoordinate** will **change**.

Assumptions:

- display window is **500 x 400**
- ball is **100** in diameter.
- static **xCoordinate** is 250.
- **background** is called in the draw() method.
- starting **yCoordinate is 300**.

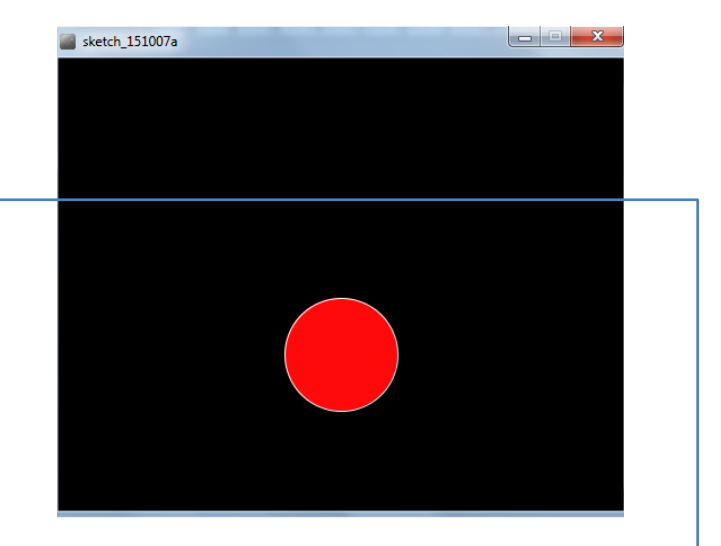

### Lab02a - Challenge 1

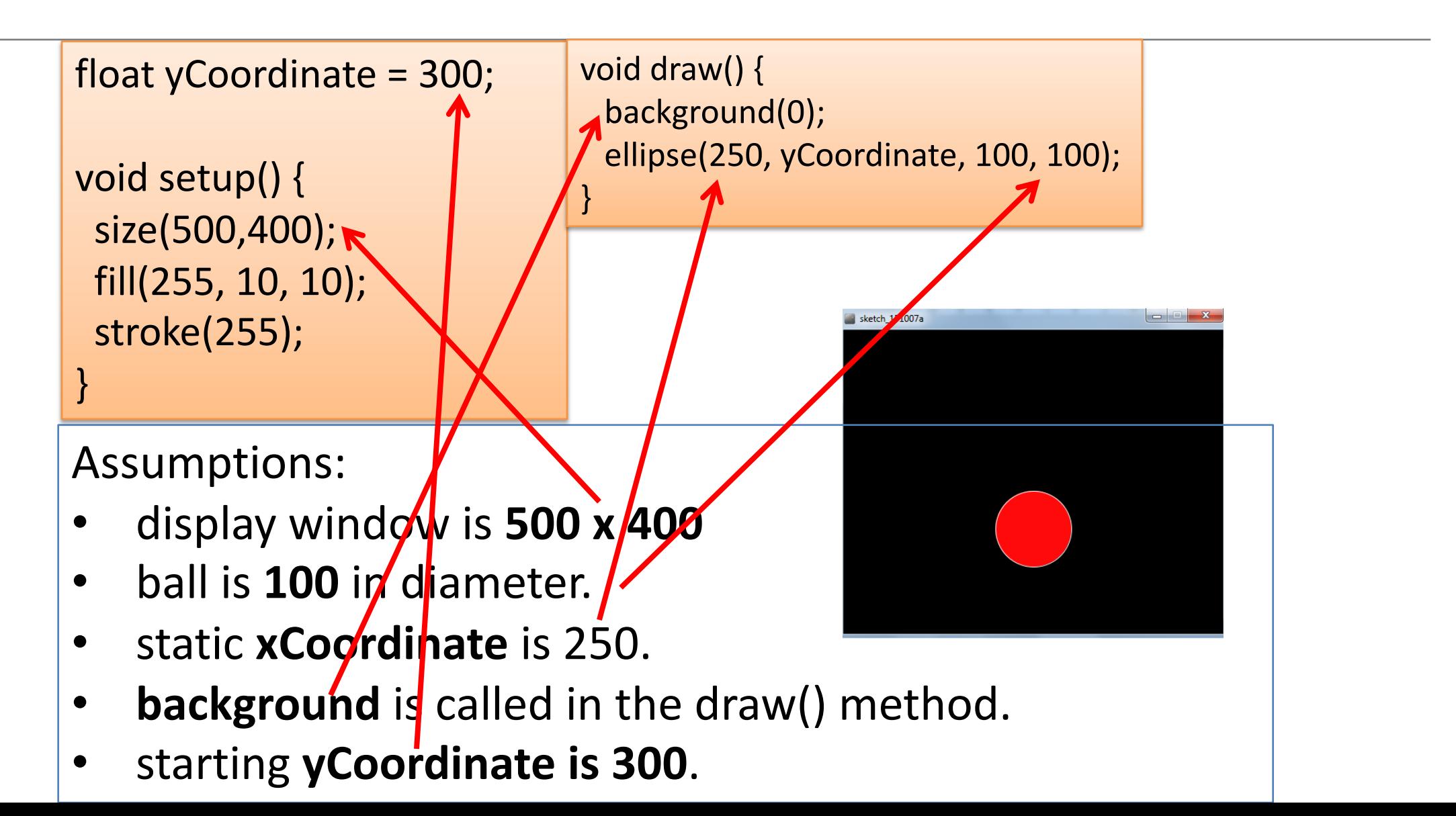

# Lab02a - Challenge 1

float yCoordinate = 300; **boolean bounceUp = false**;

void setup size(500,400); fill(255, 10, 10); stroke(255);

}

void draw() { background(0); ellipse(250, yCoordinate, 100, 100); if (**bounceUp**) // code to bounce the ball up if (!**bounceUp**) // code when ball is falling

- We need to track whether the ball is bouncing up or falling.
- To do this, we will use a boolean variable bounceUp. It will be:

**}** 

- true if the ball is bouncing up
- false<sup>n</sup> falsengerial is falling and

```
float yCoordinate = 300;
boolean bounceUp = false;
```
void setup() { size(500,400); fill(255, 10, 10); stroke(255);

}

```
void draw() { 
 background(0);
 ellipse(250, yCoordinate, 100, 100);
```

```
//ball is bouncing up
if (bounceUp){
 if (yCoordinate > 100)
   yCoordinate = yCoordinate - 1;
 else
   bounceUp = false;
```
}

}

```
//ball is falling down 
if (!bounceUp){
 if (yCoordinate <= 350)
   yCoordinate = yCoordinate + 1;
 else
   bounceUp = true;
}
```
# Topics list

- There are three types of loop in programming:
	- While loops:
		- Counter controlled (n times) covered in previous talk
		- Sentinel based (covered later in the course)
		- Flag based (covered later in the course)
	- For loops (this slide deck)
	- Do While loops (covered later in the course)
- Comparative use of while and for loops
	- Lab02a Challenge 1

– Lab02a - Challenge 3

- In a new sketch, draw a **vertical line** that is the height of your display window.
- It starts in the left most position of your display window and **moves right, pixel by pixel**, until it reaches the right hand side of your display window.

- Upon reaching the right hand side, the vertical line should **reverse direction** and return, pixel by pixel, to the left hand side of the display window.
- As your vertical line is continually traversing the display window, your **grayscale background should be varying** very slightly in colour.

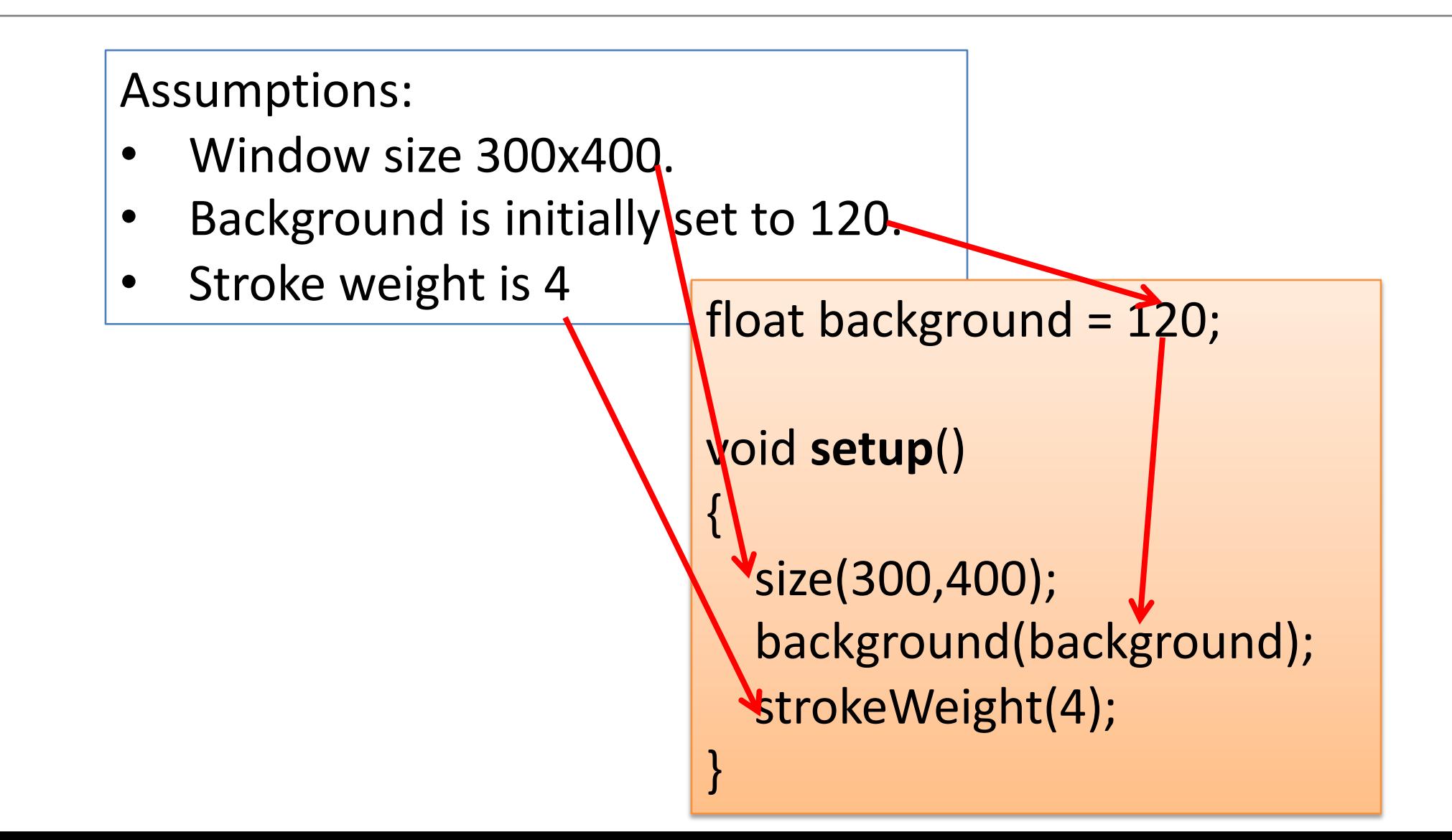

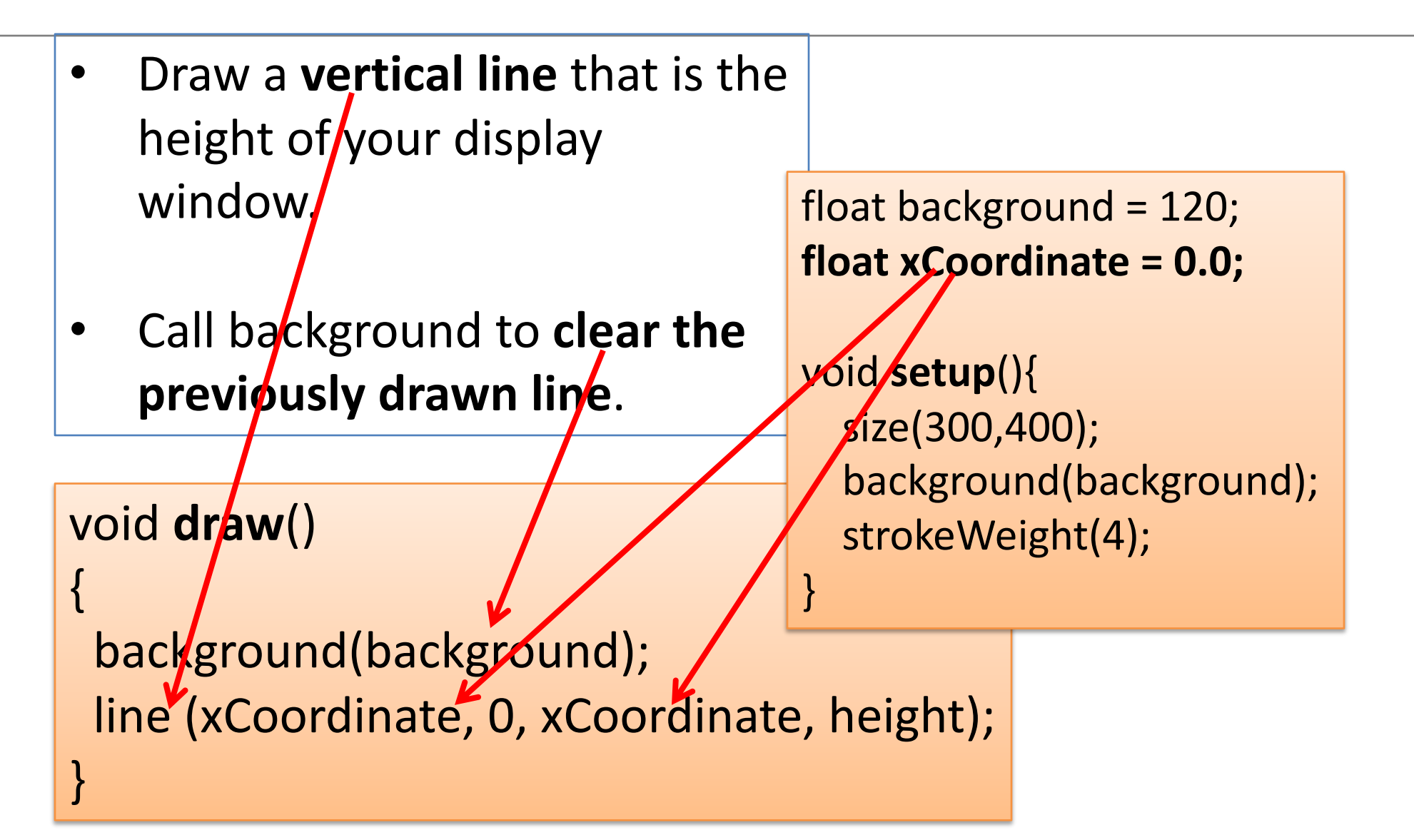

This vertical line should start in the left most position of your display window and **move right, pixel by pixel**, until it reaches the right hand side of your display window.

void draw(){

}

```
xCoordinate = xCoordinate + 1;
```
background(background);

line (xCoordinate, 0, xCoordinate, height);

As your vertical line is continually traversing the display window, your **grayscale background** should be **varying**  very slightly **in colour.** 

```
void draw(){
```
}

```
xCoordinate = xCoordinate + 1; 
background = background + 0.5;
background(background);
line (xCoordinate, 0, xCoordinate, height);
```
- Upon reaching the right hand side, the vertical line should **reverse direction** and return, pixel by pixel, to the left hand side of the display window.
- We need to keep track of the direction that the line should be moving i.e. is it going left-to-right, or has it reversed direction and gone from right-to-left?
- We will use a boolean variable to do this:
	- boolean **reverseDirection** will be initially set to false. indicating a left-to-right direction.
	- **false** indicates a **left-to-right direction**
	- **true** indicates a **right-to-left direction**.

#### $Lab02a -$ Challenge 3

{

void draw()

```
if (!reverseDirection){
```

```
background = background + 0.5;
xCoordinate = xCoordinate + 1;
```

```
else{
```
}

}

}

```
background = background - 0.5;
xCoordinate = xCoordinate - 1;
```
background(background); line (xCoordinate, 0, xCoordinate, height);

float background = 120; float xCoordinate = 0.0; **boolean reverseDirection = false;**

```
void setup(){
  size(300,400);
  background(background);
  strokeWeight(4);
```
}

But, we have no code written that will set the flag to true e.g.

#### **boolean reverseDirection = true;**

- Under what circumstances should the flag be set to true?
- And when should it be set back to false?

```
void draw(){
```
}

}

```
if (xCoordinate == width)
  reverseDirection = true;
if (xCoordinate == 0)
  reverseDirection = false;
```

```
if (!reverseDirection){ 
  background = background + 0.5;
  xCoordinate = xCoordinate + 1;
```

```
}
else{
 background = background - 0.5;
 xCoordinate = xCoordinate - 1;
```

```
background(background);
line (xCoordinate, 0, xCoordinate, height);
```
float background = 120; float xCoordinate = 0.0; **boolean reverseDirection = false;**

void setup(){ size(300,400); background(background); strokeWeight(4);

}

## Questions?

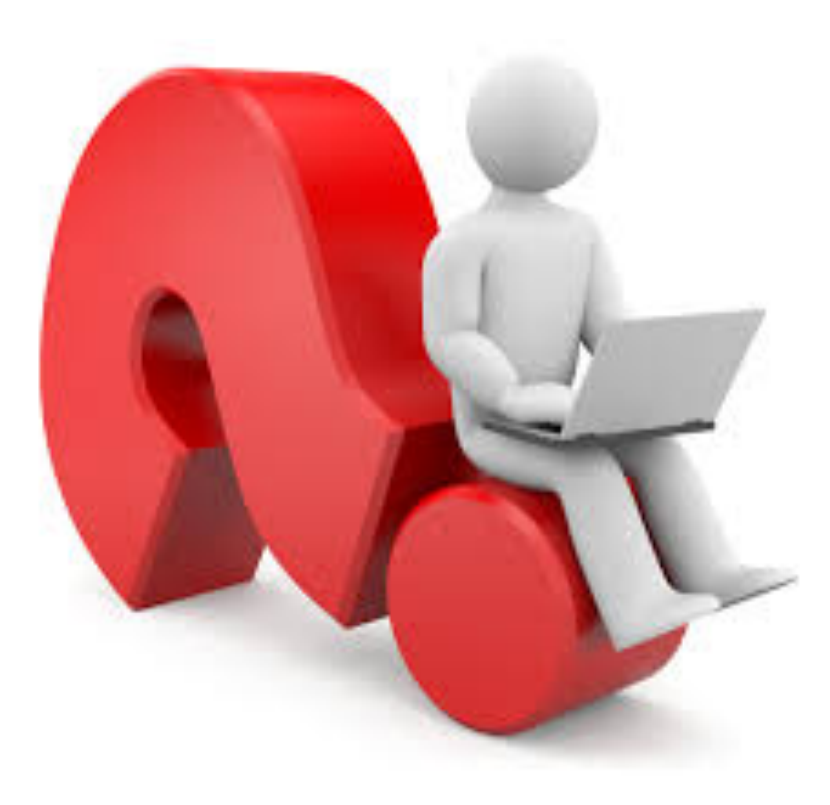